## **Data Preprocessing**

### Tabular data

Time series data

Text data

Image data

### **Tabular data**

- *•* Most common in data analysis
- *•* Used in business and medical fields
- *•* Easiest to analyze/preprocess

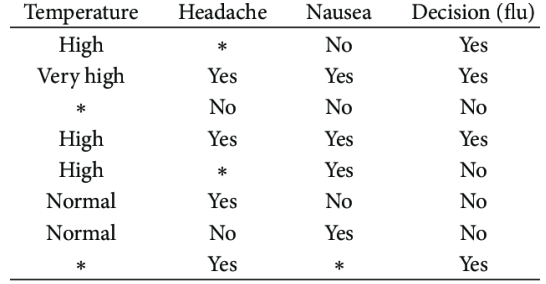

## **Imputation**

Impute missing data with...

- *•* numerical: mean, median
- *•* categorical: most common value
- *•* Regression of other variables
- *•* ...or other methods (MICE etc.)

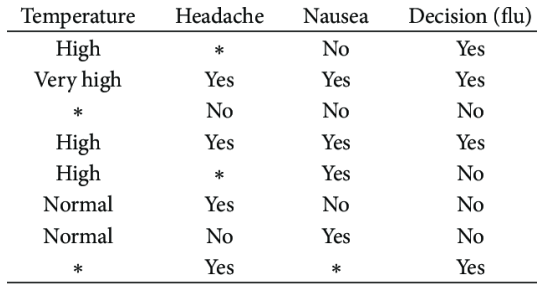

### **Imputation**

Example of imputation in Scikit-learn

### **from sklearn.impute import** SimpleImputer

imputer = SimpleImputer(strategy="median") imputer.fit(data)

### **Encoder for categorical features**

1. Ordinal encoder

**from sklearn.preprocessing import** OrdinalEncoder

 $ordinate = OrdinalEncoder$ data  $enc = ordinal encoder.fit transform(data)$ 

### **Encoder for categorical features**

2. Nominal encoder

**from sklearn.preprocessing import** OneHotEncoder

onehot encoder =  $OneHotEncoder()$ data  $1$ hot = onehot encoder.fit transform(data) Tabular data

### Time series data

Text data

Image data

### **Time series data**

- *•* Seen in business, economics, environment, energy
- Rows of data are not i.i.d.!
- *•* Must be processed before trained by ML models

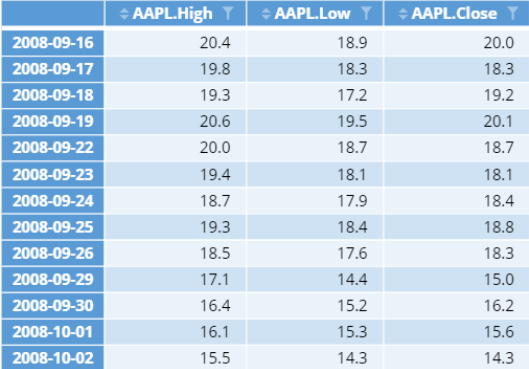

## **Sliding Window**

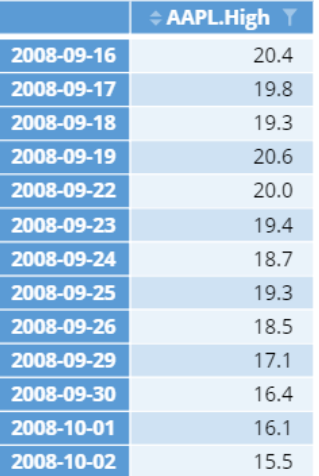

## **Sliding Window**

Example of python code:

```
def rolling(x, order):
    n points = x.shape[0]
    running = []
```
**for** i **in** range(n points-order+1): running.append(x[i:i+order])

**return** np.array(running)

### **Multivariate Sliding Window**

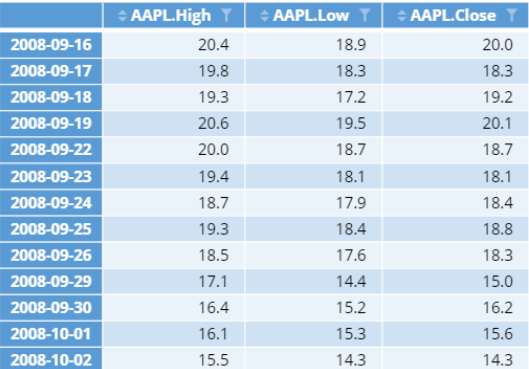

Tabular data

Time series data

### Text data

Image data

## **Bag-of-Words**

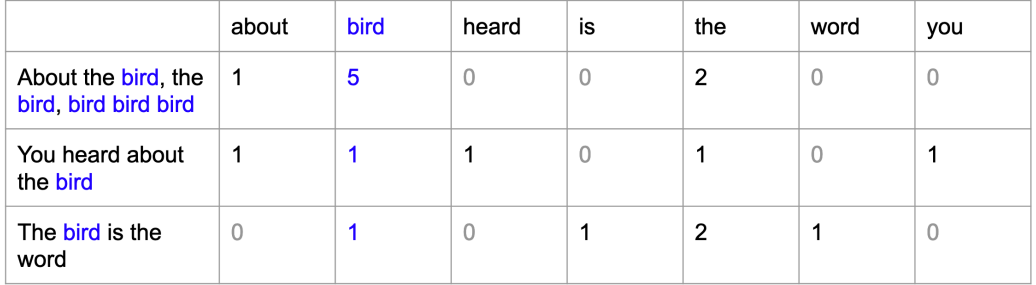

### **Bag-of-Words**

Example of Bag-0f-Words in Scikit-learn

**from sklearn.feature\_extraction.text import** CountVectorizer

```
vectorizer = CountVectorizer()
corpus = \Gamma'2 cups of flour',
    'replace the flour',
    'replace the keyboard in 2 minutes',
    'do you prefer Windows or Mac',
    'the Mac has the most noisy keyboard',
]
X = vectorizer.fit transform(corpus)
```
### **Tf-Idf**

- *•* **w** = a word
- *•* **D** = a document

$$
x_{\text{w},\text{D}} = t f_{\text{w},\text{D}} \times \log\left(\frac{N}{df_{\text{w}}}\right)
$$

### **Tf-Idf**

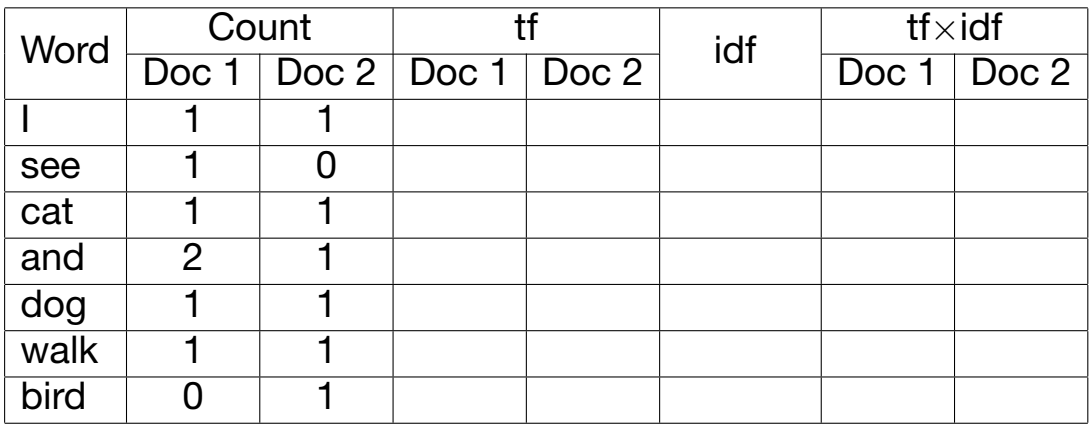

### **TF-Idf**

Example of Tf-idf in Scikit-learn

**from sklearn.feature\_extraction.text import** TfidfVectorizer

```
vectorizer = TfidfVectorizer()
corpus = \Gamma'2 cups of flour',
    'replace the flour',
    'replace the keyboard in 2 minutes',
    'do you prefer Windows or Mac',
    'the Mac has the most noisy keyboard',
]
X = vectorizer.fit transform(corpus)
```
## **Capturing word similarity**

- *•* Bag-of-Words and Tf-idf do not capture word similary
- *•* Introduce a new encoding technique: **Word2Vec**

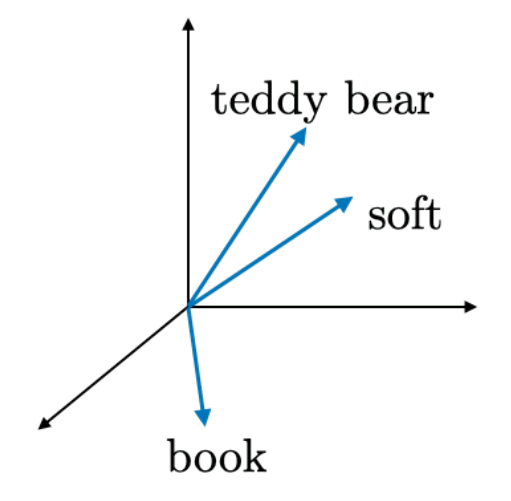

# **Word2Vec**

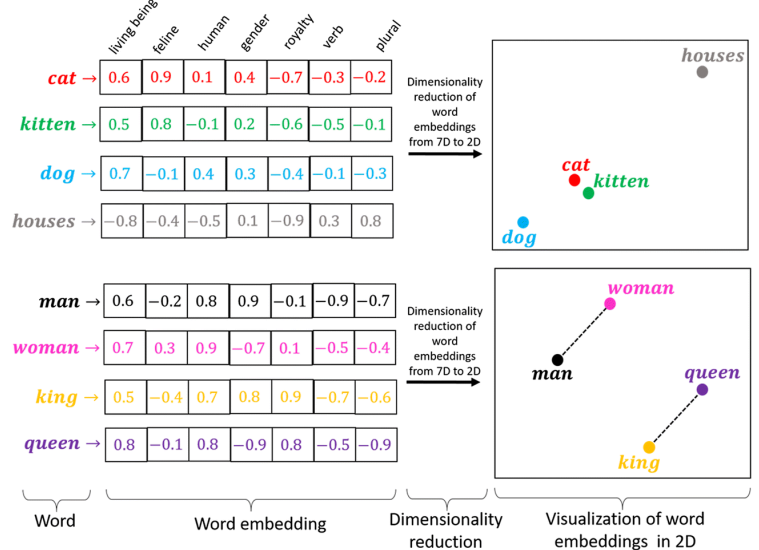

### **Encode sentences with Word2Vec**

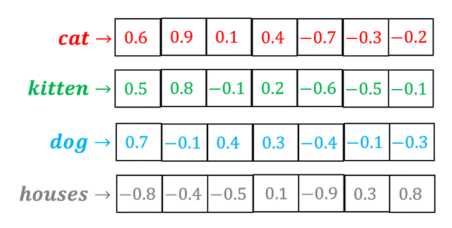

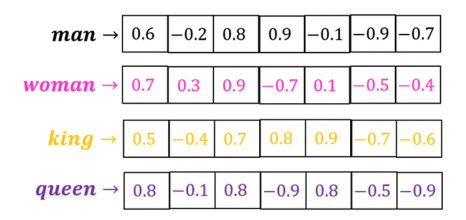

Tabular data

Time series data

Text data

Image data

### **Pixels**

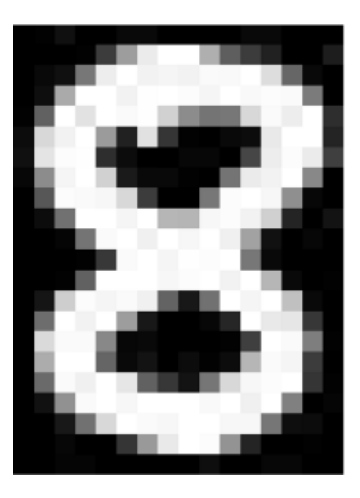

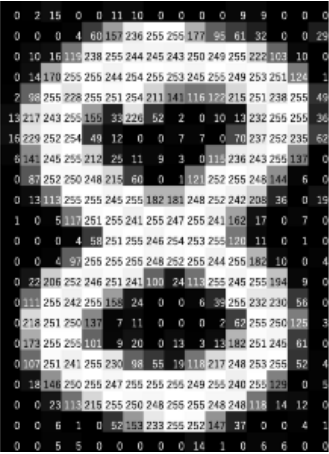

### **RGB images**

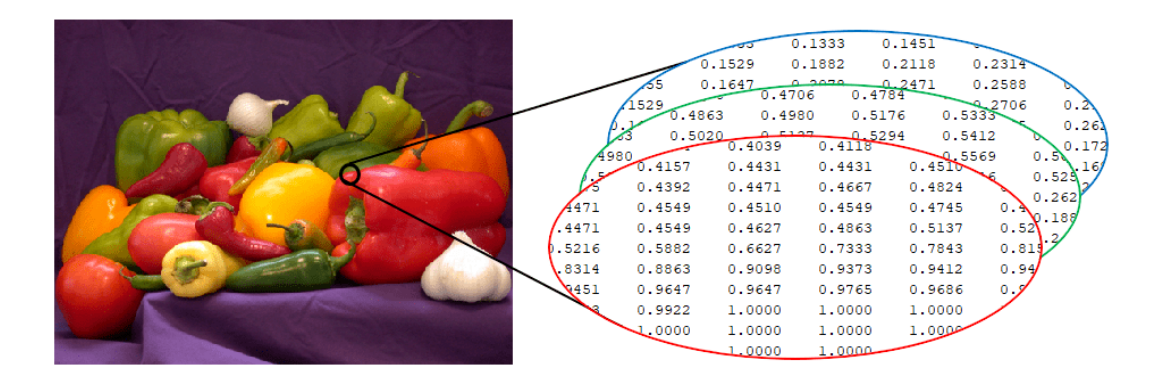

### **Importing images**

```
import numpy as np
from PIL import Image
```

```
im = Image.open('my image.png')im arr = np.array(im)im_arr.shape
Out: (487, 650, 3)
```
### **Image Augmentation**

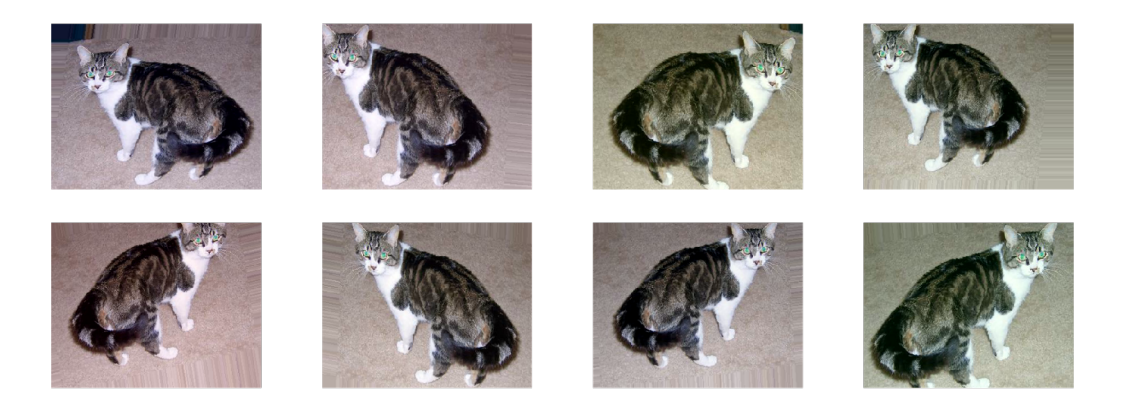

### More training data!

*•* We can transform each feature (each column in the dataset) to have mean  $= 0$  and standard deviation  $= 1$ 

$$
x \to \frac{x - \text{mean}(x)}{\text{s.d.}(x)}
$$

- *•* Prevent OverflowError by making *x* small
- *•* Some method, such as PCA, only works well when the data is centered at the origin
- *•* For image data, we can simply do

$$
x \to \frac{x}{255}
$$

*•* For a BoWs or Tf-idf vector of a document, normalize by its length:

$$
x \to \frac{x}{\sqrt{x_1^2 + x_2^2 + \ldots + x_d^2}}
$$
  $x = (x_1, x_2, \ldots, x_d)$ 

If you use TfidfVectorizer, the normalization is done automatically

- *•* You must split the data into train+val+test sets before any preprocessing!
- *•* This is to prevent "data leakage" from the training set to test set
- *•* Transform test set using mean and s.d. **of the training set**

$$
x \to \frac{x - \text{mean}_{\text{train}}(x)}{\text{s. d}_{\text{train}}(x)}
$$

Wrong!

**from sklearn.preprocessing import** StandardScaler **from sklearn.model\_selection import** train\_test\_split

 $scale$  = StandardScaler()

data norm = scaler.fit transform(data) train, test = train test split(data norm)

Correct.

**from sklearn.preprocessing import** StandardScaler **from sklearn.model\_selection import** train\_test\_split

```
train, test = train test split(data)
scaler = StandardScaler()
```
train norm = scaler.fit transform(train) test norm = scaler.transform(test)

### **Dimensionality reduction**

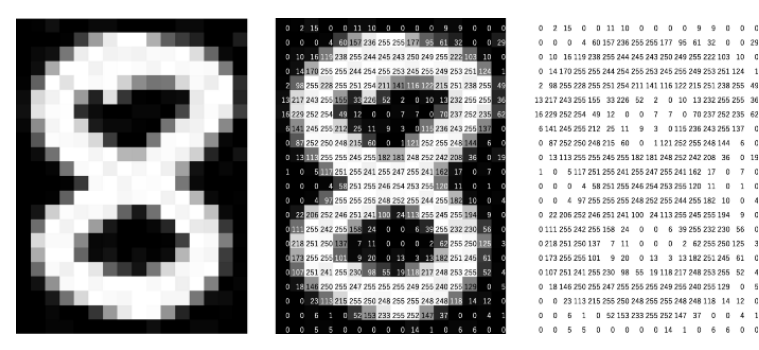

- *•* How can we visualize high dimensional data?
- *•* There are various methods to reduce the data to 2D (e.g. PCA)

### **t-SNE**

Example of t-SNE in Scikit-learn

**from sklearn.manifold import** TSNE

```
t_sne = manifold.TSNE(n_components=2)
embedding = t_sne.fit_transform(data)
```
### **t-SNE and PCA on MNIST data**

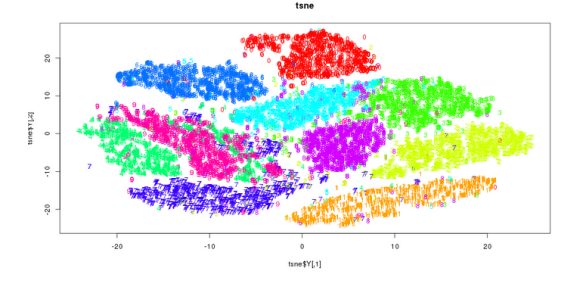

pca

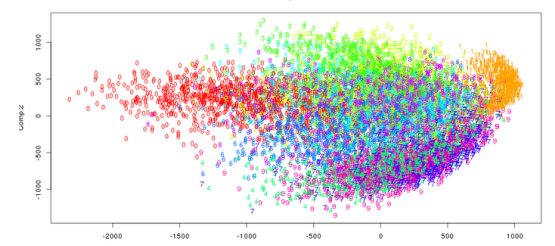

### **UMAP**

Example of UMAP

**from umap import** UMAP

```
um = umap.UMAP(n_neighbors=5)embedding = um.fit_transform(data)
```
### **UMAP on MNIST data**

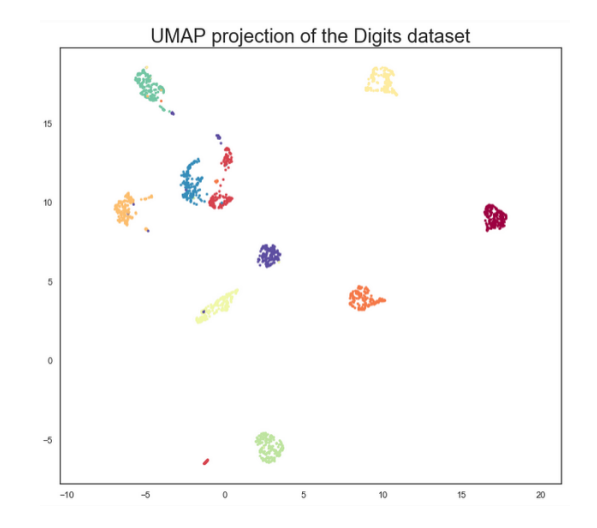